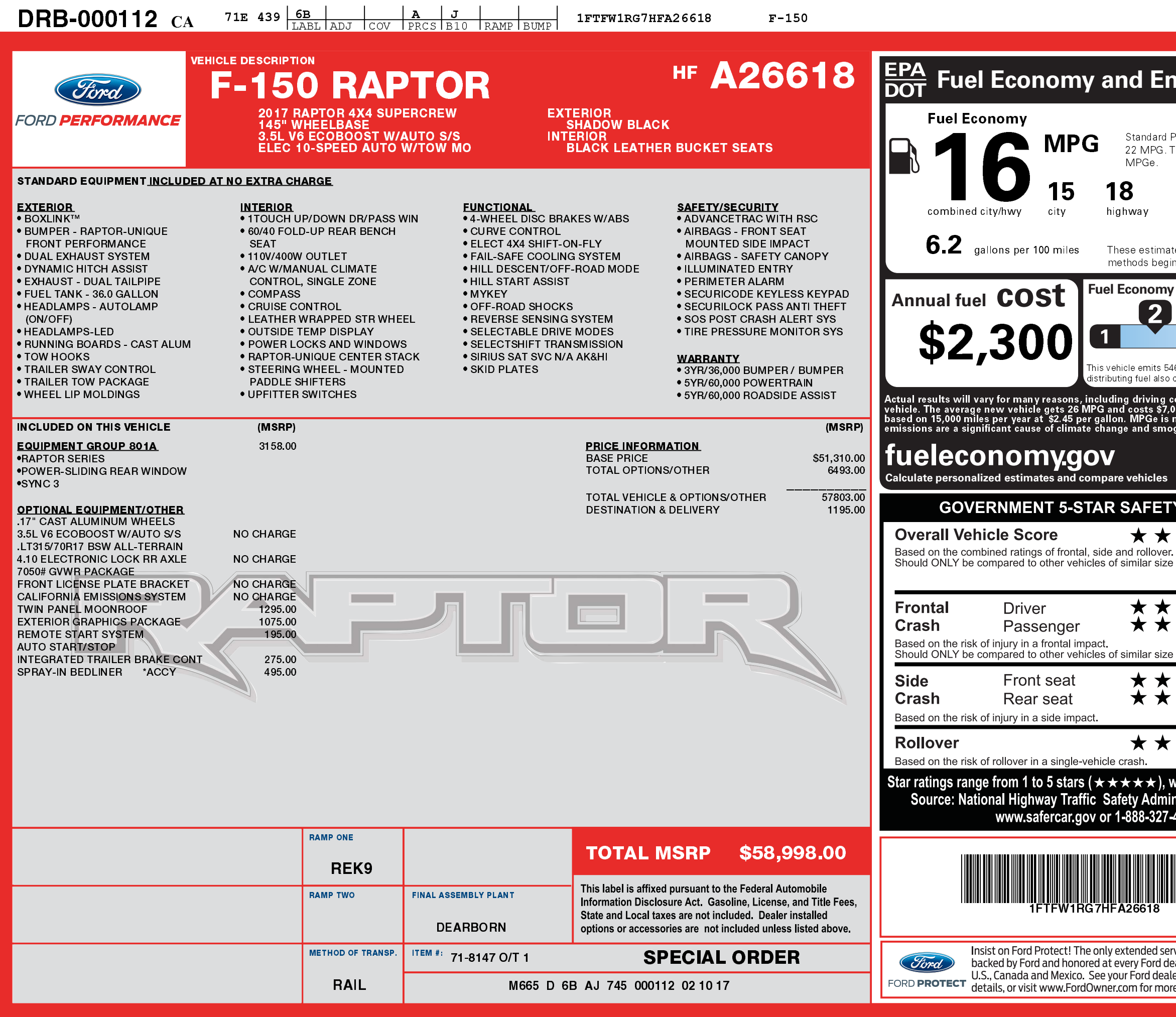

12/20/2021

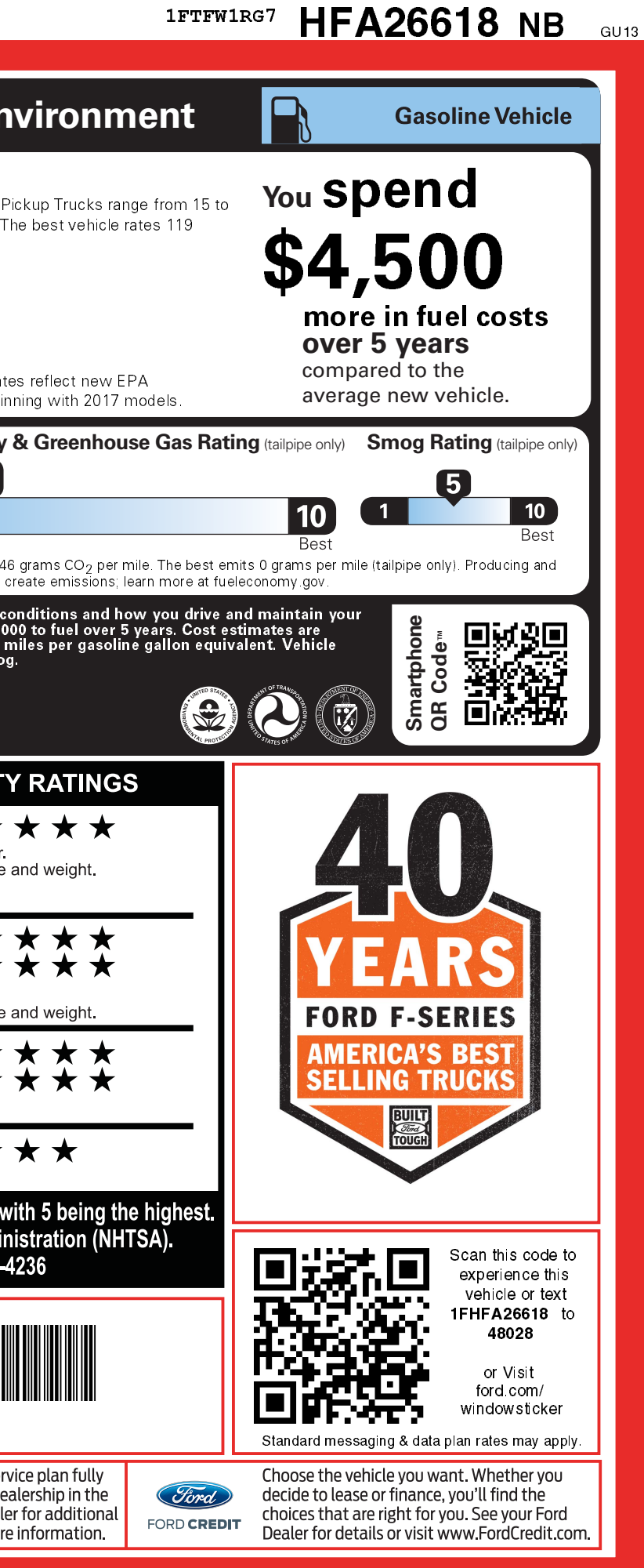